Республика Беларусь Учреждение образования "Республиканский центр инновационного и технического творчества"

### **3D МЕДИА КОНТЕНТ ДЛЯ РАЗЛИЧНЫХ УСТРОЙСТВ YCTPOWCTB**

Объединение по интересам «Художественная фотография» Исполнитель работы: Крицкий Алексей Руководитель: Нетылёв Константин Евгеньевич Педагог дополнительного образования УО «Республиканский центр инновационного и технического творчества»

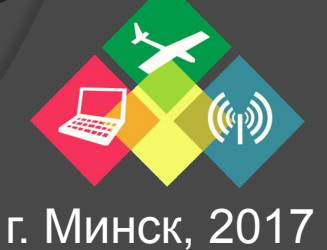

# **ВВЕДЕНИЕ**

**Цель работы:** изучение и практическое создание 3D медиа контента для презентаций на различных устройствах.

#### **Основные задачи:**

- ⦿ Изучение способов создания стерео материала;
- ⦿ Отработка приемов съемки и оптимальных параметров при работе с видеокамерой с возможностью записи 3D изображений на примере Panasonic HDC- Z10000;
- ⦿ Создание стерео фотопанорам на смартфоне по технологии «Cardboard»;
- ⦿ Монтаж стерео материала и его обработка для просмотра на различных устройствах с помощью различных 3D технологий.

# **ВВЕДЕНИЕ**

**Актуальность:** сделан 3D видеоролик о творческой и технической деятельности учреждения образования «Республиканский центр инновационного и технического творчества» г. Минска. По заказу культурно-просветительского учреждения «Центр океанографии» г. Минска были сняты 3D рекламный ролик для сайта и стерео фотопанорамы для передвижных выставок, аналогов которой нет в Республике Беларусь.

**Новизна:** представление стереоизображений в различных форматах для различных устройств; съемка, монтаж и экспорт 3D видеороликов для презентаций.

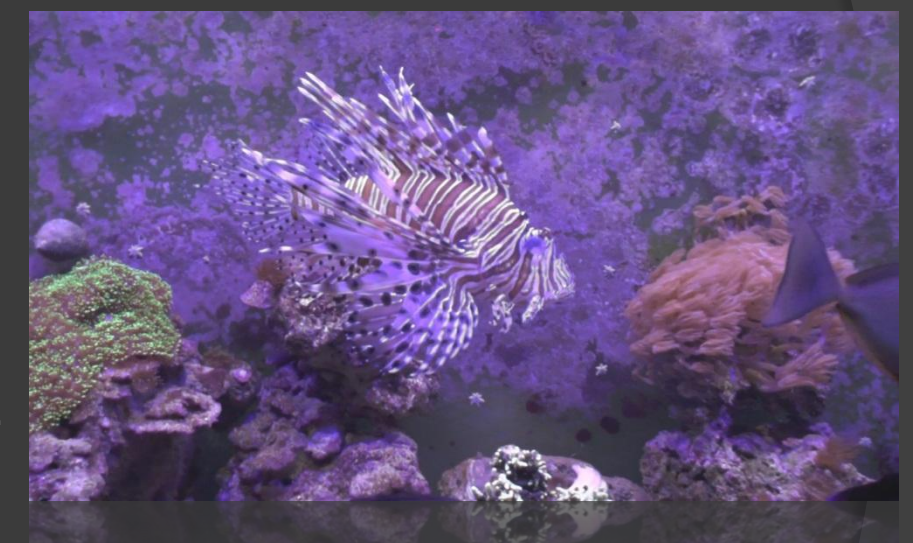

#### **СПОСОБЫ СОЗДАНИЯ 3D ИЗОБРАЖЕНИЙ**

Отдельная съёмка двух кадров стереопары

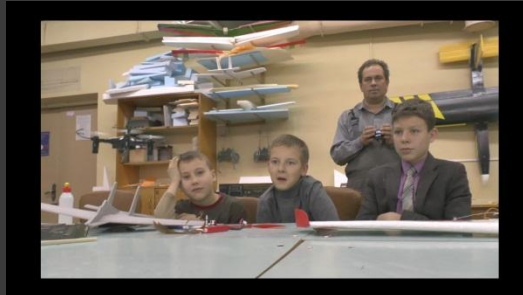

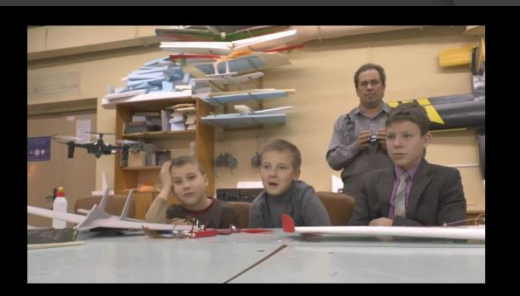

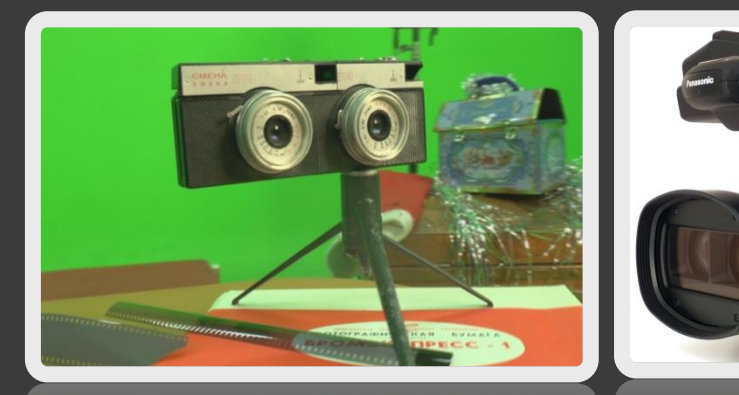

Фотоаппарат и видеокамера с возможностью съёмки в 3D формате

#### Программная выборка стереопары из панорамного снимка

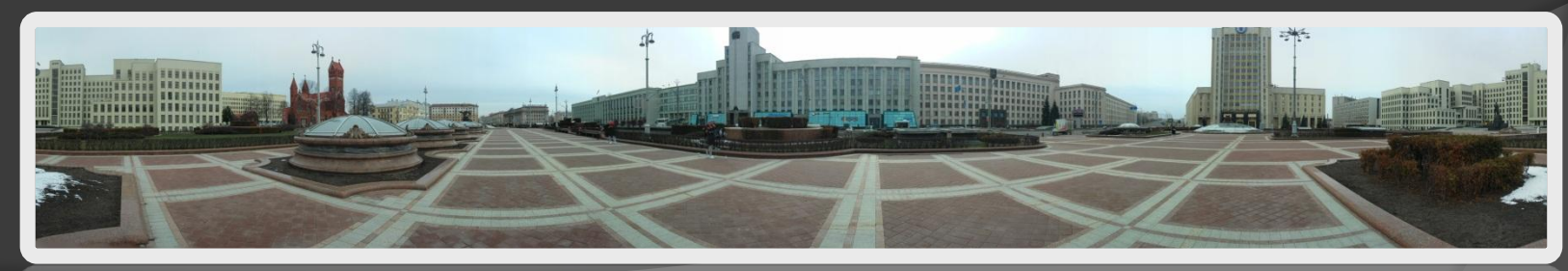

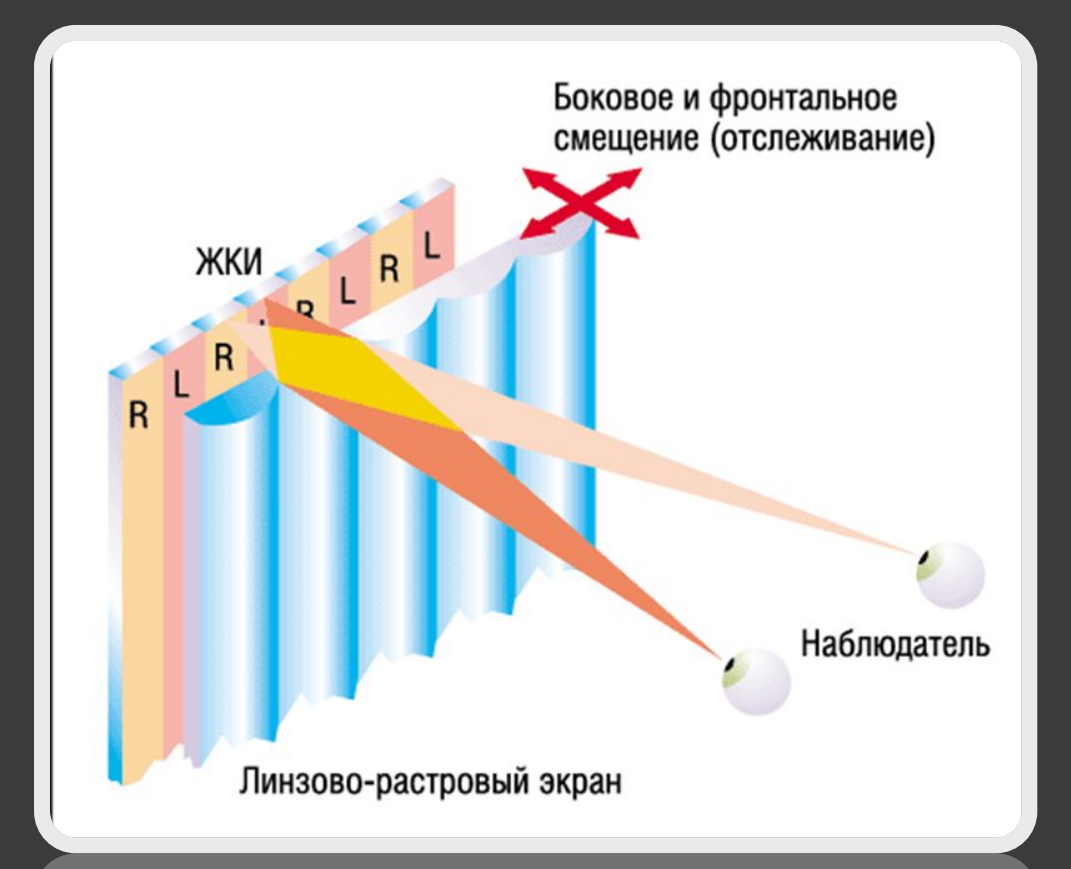

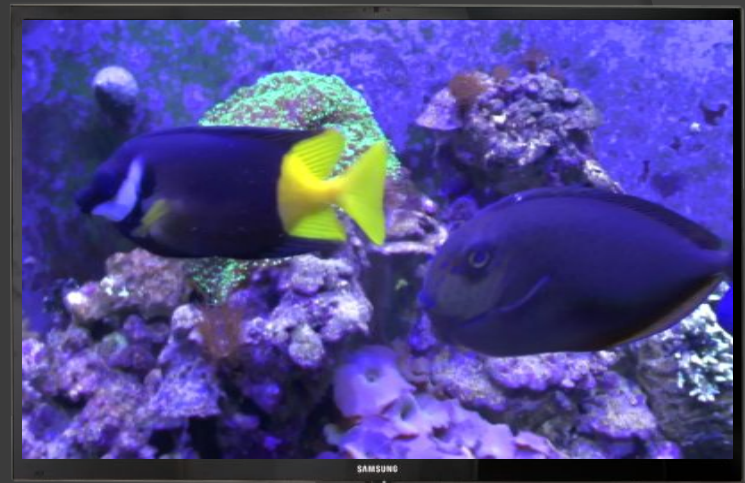

1. Линзовый растровый экран. Для просмотра не нужны специальные очки.

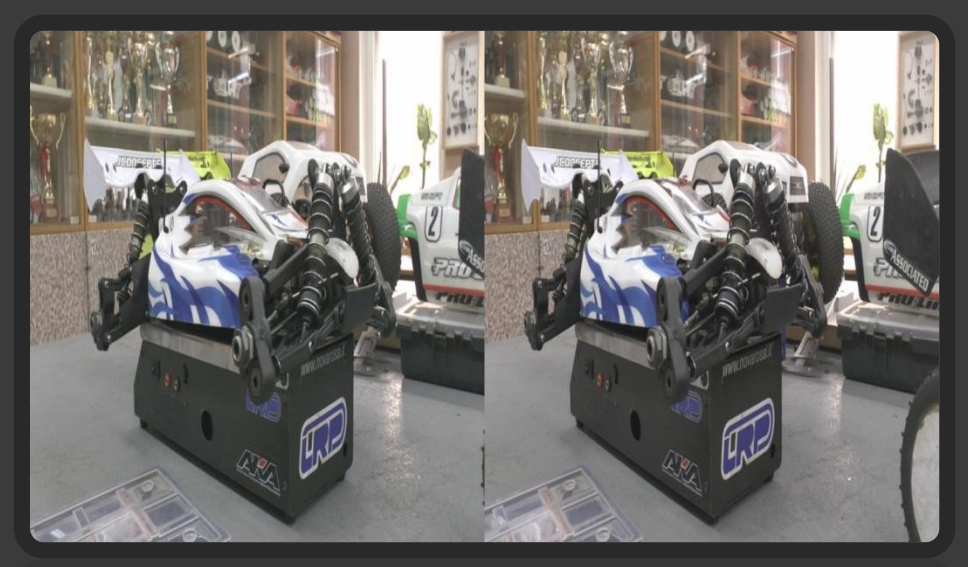

2. Телевизор с поддержкой функции "3D", в частности с затворными очками или очками с поляризационными фильтрами. формат с расположением кадров «параллельно половина размера»

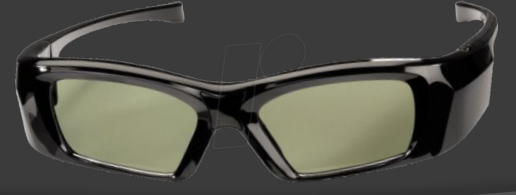

3D с помощью специальных очков

#### Пассивная стереотехнология

Два поляризованных изображения одного и того же объекта одновременно демонстрируются на экране

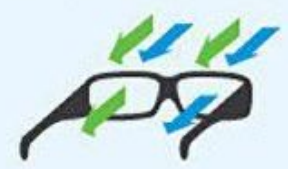

Поляризационные фильтры в очках позволяют каждому глазу видеть только то изображение, которое предназначено для него

#### Активная стереотехнология

Дисплей с высокой частотой чередует изображения для разных глаз (не показывает их одновременно, как в других случаях)

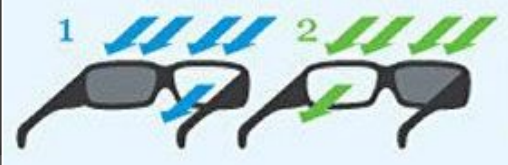

Специальные затворные очки попеременно закрывают и открывают глаза с той же частотой

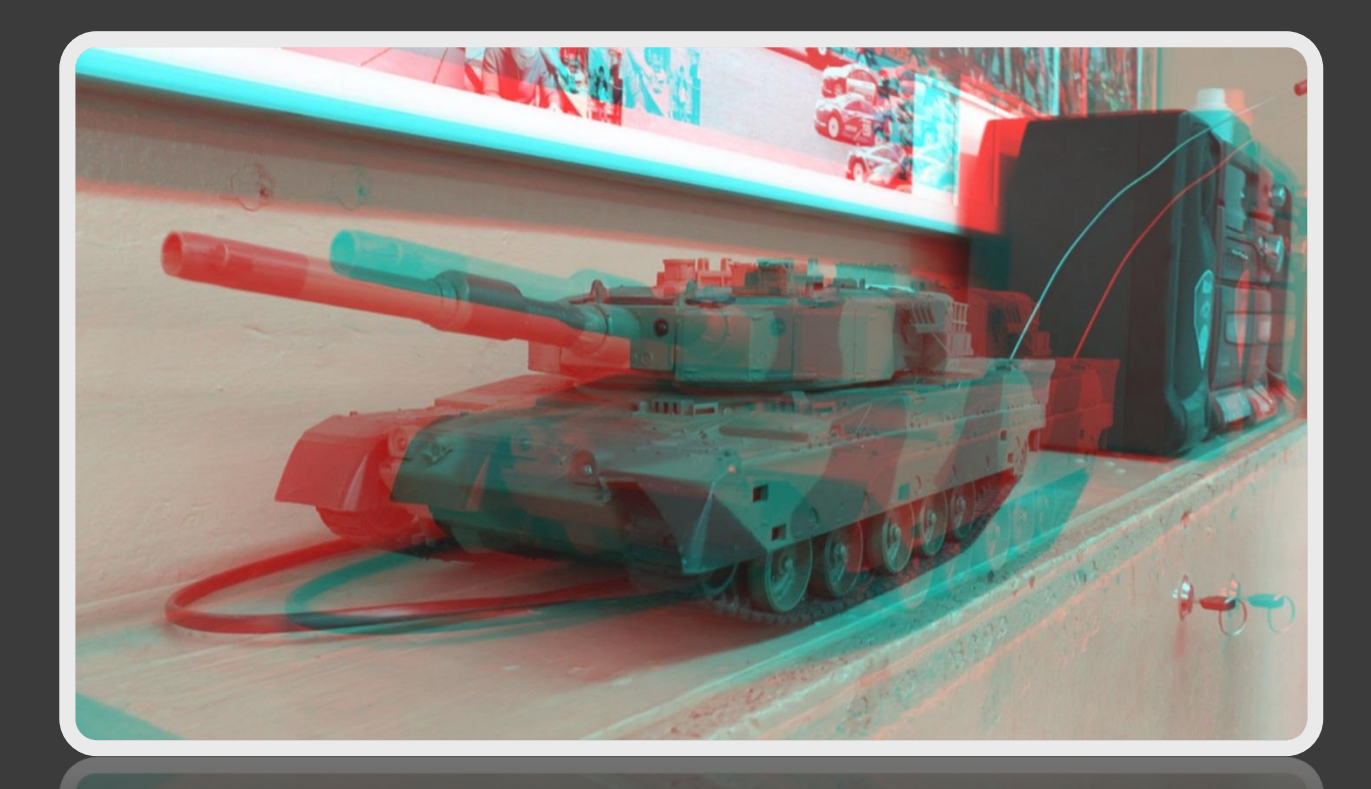

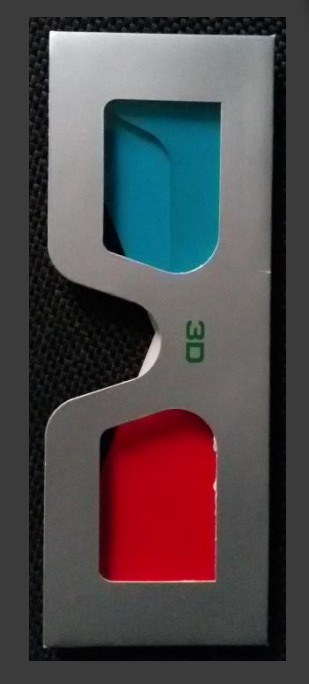

3. Анаглифные (цветные) очки. Формат «анаглифный красный/синий»

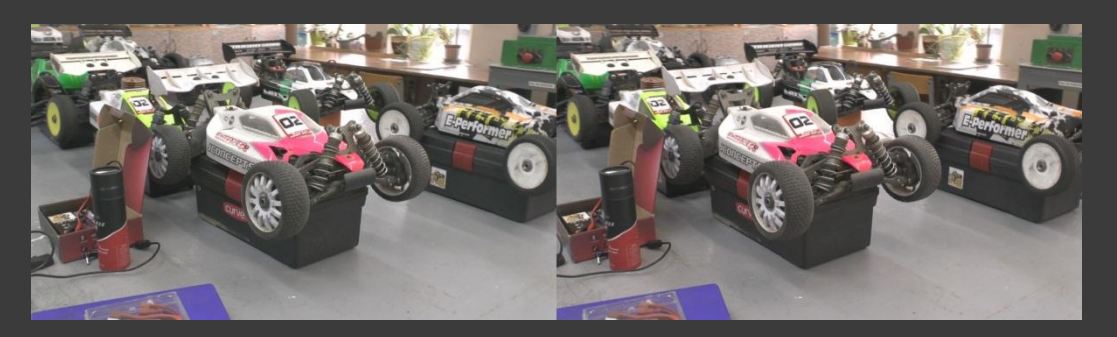

4. Виртуальный шлем, например, «Cardboard» компании Google. Формат «параллельный горизонтальный, полный размер»

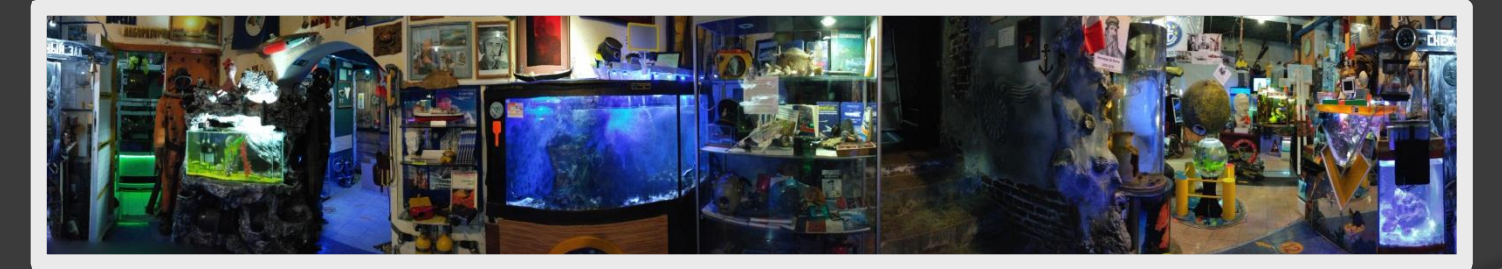

Панорамная фотография

#### **ОБРАБОТКА И МОНТАЖ МАТЕРИАЛА ДЛЯ ВОСПРОИЗВЕДЕНИЯ НА РАЗЛИЧНЫХ УСТРОЙСТВАХ**

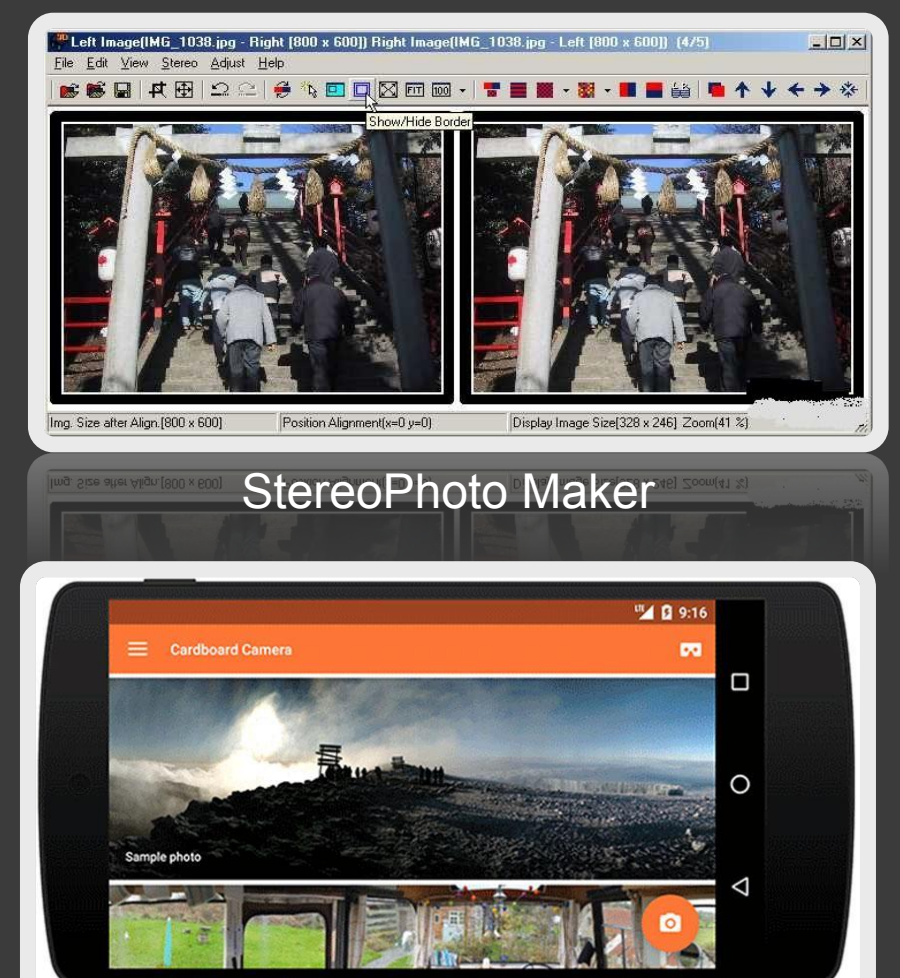

#### **SONY Vegas Pro 12.0** Vegas<sup>®</sup> Pro 12 ersion 12.0 (Build 765) 64-bit **Licensed to: SELOAD RSLOAD NET RSLOAD** ITF-GNPV-7MM0-8VF9 Creating file I/O manager... ight @ 2012 Sony Creative Software Inc. All Rights Reserver

#### Sony Vegas Pro 12.0

Cardboard Camera

**СОЗДАНИЕ ВИДЕОПРЕЗЕНТАЦИИ РЕСПУБЛИКАНСКОГО ЦЕНТРА ИННОВАЦИОННОГО И ТЕХНИЧЕСКОГО ТВОРЧЕСТВА В ФОРМАТЕ 3D**

3D видеоролик о творческой и технической деятельности учреждения образования «Республиканский центр инновационного и технического творчества» г. Минска

# **ЗАКЛЮЧЕНИЕ**

- ⦿ 1. Изучил и освоил способы создания 3D фото- и видеоматериала;
- ⦿ 2. Приобрел навыки съёмки на 3D видеокамере;
- ⦿ 3. На практике создал медиа контент в различных стерео форматах;
- ⦿ 4. Было выполнено около десятка работ в стерео формате, посвященных различным событиям мероприятиям.

## **БИБЛИОГРАФИЧЕСКИЙ СПИСОК**

- ⦿ Иванов, С.П. О стереоскопическом кино / С.П. Иванов. Москва : АГРАФ, 1948. – 258 с.
- ⦿ Власенко, В. И. Техника объёмной стереофотографии / В. И. Власенко. – Москва : Искусство, 1978. – 102 с.
- <sup>◎</sup> Медынский, С. Е. Компонуем кинокадр / С. Е. Медынский. -Москва : Искусство, 1992. – 238 с.
- ⦿ Соколов, А. Г. Монтаж: телевидение, кино, видео / А. Г. Соколов. Москва : 625, 2001. – 206 с.
- ⦿ Свободная энциклопедия «Википедия» [Электронный ресурс]. «Электронная всемирная энциклопедия «Википедия»». - Сан-Диего, 2001. – Режим доступа : https://ru.wikipedia.org . Дата доступа : 24.03.2017
- ⦿ Руководство по эксплуатации HDC-Z10000 Panasonic Токио : Panasonic Corporation, 2011 – 159 c.
- ⦿ iXBT [Электронный ресурс]. 3D-видеокамера Panasonic HDC-Z10000. - Москва, 2012. – Режим доступа : http://www.ixbt.com/divideo/panasonic-hdc-z10000.shtml . Дата доступа : 18.02.2017

# **СПАСИБО ЗА ВНИМАНИЕ!**

Hartman 

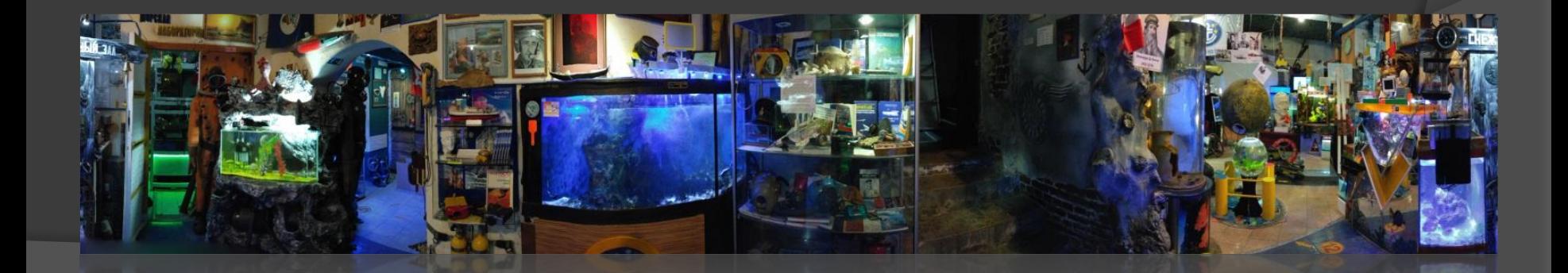

-1-

Республика Беларусь Учреждение образования "Республиканский центр инновационного и технического творчества"

### **3D МЕДИА КОНТЕНТ ДЛЯ РАЗЛИЧНЫХ УСТРОЙСТВ YCTPOWCTB**

Объединение по интересам «Художественная фотография» Исполнитель работы: Крицкий Алексей Руководитель: Нетылёв Константин Евгеньевич Педагог дополнительного образования УО «Республиканский центр инновационного и технического творчества»

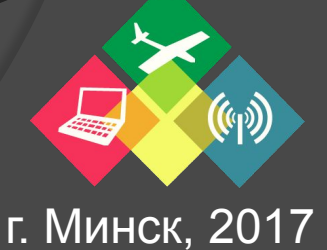